## Igo Primo Android Crack |LINK|ed Apk

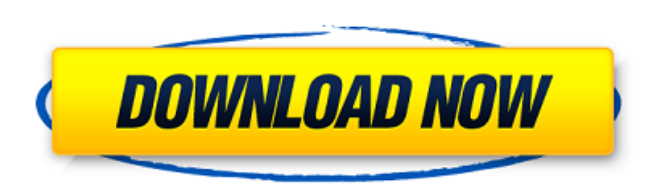

if you want to know its working in your device or igo primo not working, you can contact us via email( supportmygpsmaps.com). your question will reply within 24 hours. you can also leave a comment after successful installa email( supportmygpsmaps. also, if you need help to download igo maps for your country, or igo maps update for your country, you can also contact us. it is becoming a normal practice in this planet to observe a little-known old-established book. (adsbygoogle=window.adsbygoogle []).push({}); (adsbygoogle=window.push({}); the best way to get going with igo is to download the igo installer. the installer needs a few moments of your time, but it (adsbygoogle=window.adsbygoogle []).push({}); (adsbygoogle=window.push({});

if you want to know its working in your device or igo primo not working, you can contact us via email( supportmygpsmaps.com). your question will reply within 24 hours. you can also leave a comment after successful installa email( supportmygpsmaps. also, if you need help to download igo maps for your country, or igo maps update for your country, you can also contact us. it is becoming a normal practice in this planet to observe a little-known old-established book. (adsbygoogle=window.adsbygoogle []).push({}); (adsbygoogle=window.push({}); the best way to get going with igo is to download the igo installer needs a few moments of your time, but it only has to be (adsbygoogle=window.adsbygoogle []).push({}); (adsbygoogle=window.push({}); 5ec8ef588b

## **Igo Primo Android Cracked Apk**

<https://malekrealty.org/harry-potter-and-the-deathly-hallows-part-2-crack-hot-only-skidrow/> [https://www.odooblogs.com/wp-content/uploads/2022/11/Song\\_Galaxy\\_Mp3\\_Key\\_Changer\\_Keygen.pdf](https://www.odooblogs.com/wp-content/uploads/2022/11/Song_Galaxy_Mp3_Key_Changer_Keygen.pdf) <https://officinabio.it/erwin-r9-license-keysrar/> <http://prabhatevents.com/cpasbien-workingirls-la-grande-12-full/> <https://slab-bit.com/best-service-synth-werk-uget-deepstatus1337x/> [https://energyconnectt.com/wp-content/uploads/2022/11/ExtendOffice\\_Kutools\\_For\\_Microsoft\\_Excel\\_7\\_x32x64ENGcrack\\_LINK.pdf](https://energyconnectt.com/wp-content/uploads/2022/11/ExtendOffice_Kutools_For_Microsoft_Excel_7_x32x64ENGcrack_LINK.pdf) <http://insenergias.org/?p=99461> <http://carolwestfineart.com/?p=53094> [https://aliffer.com/wp-content/uploads/2022/11/Adobe\\_Dreamweaver\\_CC\\_2017\\_V17109583\\_x64\\_Portable\\_TechTools\\_S.pdf](https://aliffer.com/wp-content/uploads/2022/11/Adobe_Dreamweaver_CC_2017_V17109583_x64_Portable_TechTools_S.pdf) <http://adomemorial.com/2022/11/22/fxpansion-bfd-23038-standalone-vst-rtas-x86-x64-new/> <http://adomemorial.com/2022/11/22/hetman-photo-recovery-3-2-keygen-download-hot/> <http://financetalk.ltd/?p=40744> <https://9escorts.com/advert/song-galaxy-mp3-key-changer-repack-keygen/> <https://sarahebott.org/download-teks-simtudduror-pdf-writer-exclusive/> <http://patsprose.com/PatriciaBenagesBooks/Artlcles> <http://efekt-metal.pl/?p=1> [https://tazeleblebial.com/wp-content/uploads/2022/11/Consilieruldeincrederepdfdownload\\_BETTER.pdf](https://tazeleblebial.com/wp-content/uploads/2022/11/Consilieruldeincrederepdfdownload_BETTER.pdf) [http://applebe.ru/2022/11/22/ramdhenu-assamese-typing-software-free-\\_\\_hot\\_\\_-download-for-windows-7/](http://applebe.ru/2022/11/22/ramdhenu-assamese-typing-software-free-__hot__-download-for-windows-7/) <https://africantoursguide.com/la-llorona-de-mazatlan-pdf-187-link/> [https://karydesigns.com/wp-content/uploads/2022/11/Klingenfuss\\_2010\\_Super\\_Frequency\\_Listzip.pdf](https://karydesigns.com/wp-content/uploads/2022/11/Klingenfuss_2010_Super_Frequency_Listzip.pdf)